# Using the Fourier Series Library (fourierlib.tns)

Forest W. Arnold

October 2018

Typeset in LAT<sub>E</sub>X.

Copyright © 2018 Forest W. Arnold

#### Attribution

Most of the examples are from the non-copyrighted book *Fourier Series* by Georgi P. Tolstov, translated from the Russian by Richard A. Silverman, and published by Dover Publications, Inc.

#### **Trademarks**

TI-Nspire is a registered trademark of Texas Instruments, Inc.

## 1 Purpose

The functions in fourierlib generate fourier series, fourier sine series, and fourier cosine series. The library can be installed and used with TI-Nspire CX CAS, TI-Nspire CAS Student Software, TI-Nspire CAS Teacher Software, and TI-Nspire CAS App for the iPad.

fourierlib is free software: you can redistribute it and/or modify it under the terms of the GNU General Public License as published by the Free Software Foundation, either version 3 of the License, or any later version. Visit [https://www.gnu.org/](https://www.gnu.org/licenses/gpl.htm) [licenses/gpl.htm](https://www.gnu.org/licenses/gpl.htm) to view the License.

# 2 Restrictions/Limitations

Complex fourier series are not supported.

# 3 Library History

Library Version: 1.00 Date Created: 30August2018 Last Modified: 18October2018

# 4 Functions

The functions in the library and examples of using them are described in the following paragraphs. The examples shown below are screen-captures of commands and their results from TI-Nspire CAS Student Software.

## 4.1 help()

Displays usage information for the functions in the library.

### 4.1.1 Example

Select the help function in the library pane to add it to a calculator page, then execute the function:

 $fourierlib\$ 

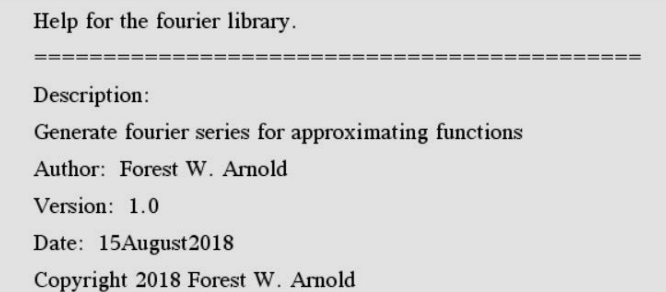

Scroll to display information about a library function:

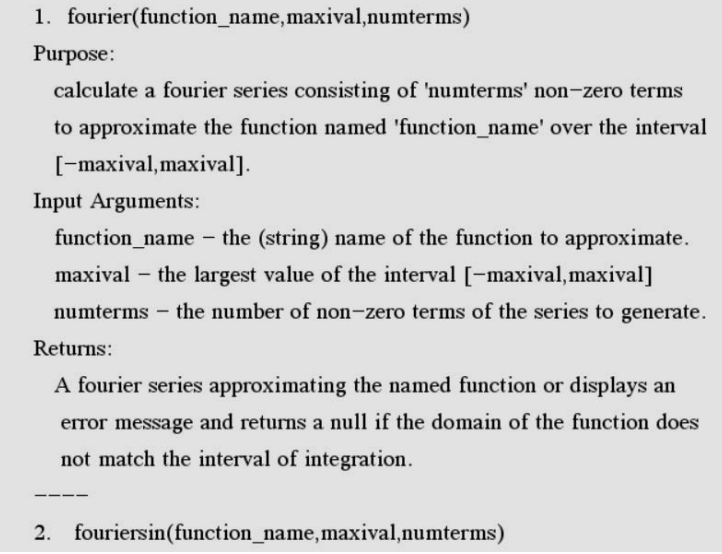

## 4.2 fourier(function name,maxival,numterms)

Calculate a fourier series consisting of 'numterms' non-zero terms to approximate the function named 'function name' over the interval [minival,maxival] where minival equals -maxival.

Input arguments:

function name - the (string) name of the function to approximate with a fourier series.

maxival - the maximum value of the interval from -maxival to maxival for the approximation. These are the lower and upper limits of the integral for the ap-

proximation. The lower and upper values of the domain of the function to approximate must include or span these limits.

numterms - the desired number of non-zero terms in the approximating series.

Returns:

A Fourier series approximation for the function named 'function name'.

Note: If the interval [-maxival,maxival] is larger than the domain of the function (for example, the domain of a piecewise-defined function), this function displays an error message and returns an empty string.

#### 4.2.1 Example 1

Expand the even function  $f(x) = x^2, -pi \le x \le pi$  in Fourier series.

The definition of the function and the command to expand the function in a calculator application is

$$
ext{1(x)}:=x^{2}|\pi \leq x \leq \pi
$$
  
\n
$$
set1:=fourierlib\{ourier\}^{n} = x^{2}
$$
  
\n
$$
\frac{-4 \cdot \cos(7 \cdot x)}{49} + \frac{\cos(6 \cdot x)}{9} - \frac{4 \cdot \cos(5 \cdot x)}{25} + \frac{\cos(4 \cdot x)}{4} - \frac{4 \cdot \cos(3 \cdot x)}{9} + \cos(2 \cdot x) - 4 \cdot \cos(x) + \frac{\pi^{2}}{3}
$$

The graph of the function and its Fourier series:

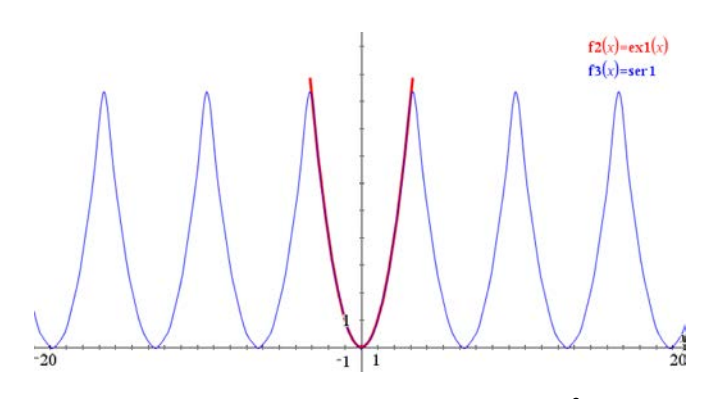

Figure 1: Periodic Extension of  $f(x) = x^2$ 

#### 4.2.2 Example 2

Expand the even function  $f(x) = |x|, -pi \le x \le pi$  in Fourier series:  $ex2(x):=|x||-\pi\leq x\leq \pi$ Done ser2:=fourierlib\fourier("ex2", $\pi$ ,6)  $+0.2598448 \cdot \cos(7 \cdot x) - 0.05092958 \cdot \cos(5 \cdot x) - 0.14147106 \cdot \cos(3 \cdot x) - 1.2732395 \cdot \cos(x) + \frac{\pi}{2}$ 

The graph of the function and its Fourier series:

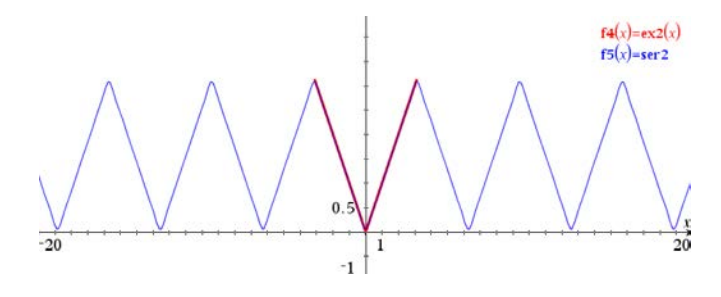

Figure 2: Periodic Extension of  $f(x) = |x|$ 

#### 4.2.3 Example 3

Expand the odd function  $f(x) = x, -pi < x < pi$  in Fourier series.  $ex3(x):=x$   $-\pi < x < \pi$ Done ser3:=fourierlib\fourier("ex3", $\pi$ ,6)<br> $\frac{-\sin(6 \cdot x)}{3} + \frac{2 \cdot \sin(5 \cdot x)}{5} - \frac{\sin(4 \cdot x)}{2} + \frac{2 \cdot \sin(3 \cdot x)}{3} - \sin(2 \cdot x) + 2 \cdot \sin(x)$ 

The graph of the function and its Fourier series:

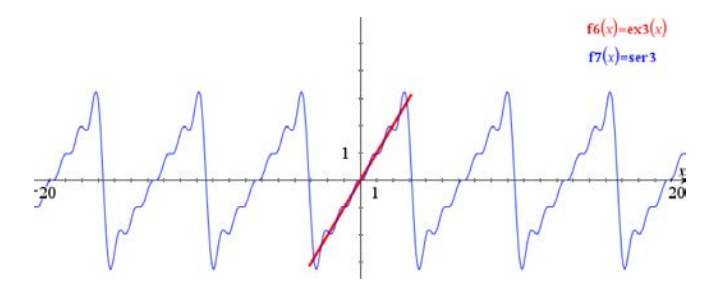

Figure 3: Periodic Extension of  $f(x) = x$ 

#### 4.2.4 Example 4

Expand the function  $f(x) = e^{-x}, -2 \le x \le 2$  in Fourier series: Done  $ex4(x):=e^{-x}|^{-2} \leq x \leq 2$ ser4:=fourierlib\fourier("ex4",2,15) ser4:=fourierlib\fourier("ex4",2,15)<br>
:inh(2)·cos $\left(\frac{\pi \cdot x}{2}\right)$  2·sinh(2)· $\pi \cdot \sin\left(\frac{\pi \cdot x}{2}\right)$ <br>  $\frac{\pi^2+4}{\pi^2+4}$   $\frac{x^2+4}{\pi^2+4}$   $\frac{\pi^2+1}{\pi^2+1}$   $\frac{\sinh(2) \cdot \cos(\pi \cdot x)}{\pi^2+1}$   $\frac{\sinh(2) \cdot \pi \cdot \sin(\pi \cdot x)}{\pi^2+1}$   $\frac{\sin$ 

The graph of the function and its Fourier series:

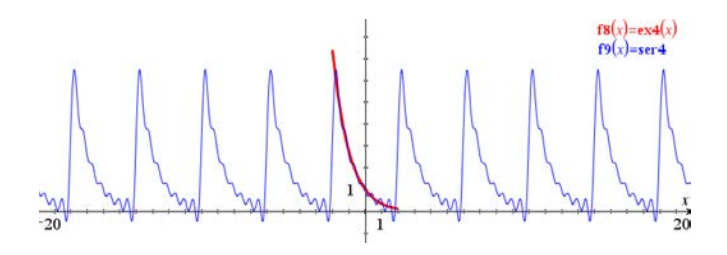

Figure 4: Periodic Extension of  $f(x) = e^{-x}$ 

#### 4.2.5 Example 5

Expand the odd function  $f(x) = \begin{cases} -1, & -1 \leq x < 0 \\ 1, & 0 \leq x \leq 1 \end{cases}$ 1,  $0 < x \le 1$  in Fourier series.  $ex5(x):=\begin{cases}-1, -1 \leq x < 0\\1, 0 < x \leq 1\end{cases}$ Done

ser5:=fourierlib\fourier("ex5",1,9)

49136· sin(7· π· x)+0.25464791· sin(5· π· x)+0.42441318· sin(3· π· x)+1.2732395· sin(π· x)

The graph of the function and its Fourier series:

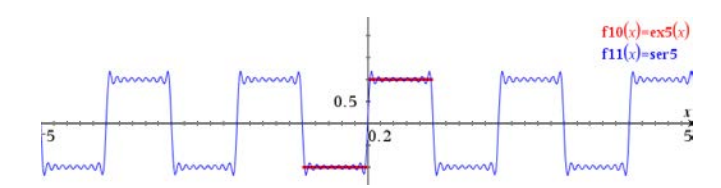

Figure 5: Periodic Extension of  $f(x)$ 

#### 4.3 fouriercos(function name,maxival,numterms)

Calculate a fourier cosine series consisting of 'numterms' non-zero terms to approximate the function named 'function name' over the interval [0,maxival].

Input arguments:

function name - the (string) name of the function to approximate with a fourier cosine series.

maxival - the maximum value of the interval from 0 to maxival for the approximation. These are the lower and upper limits of the integral for the approximation. The lower and upper values of the domain of the function to approximate must include or span these limits.

numterms - the desired number of non-zero terms in the approximating series.

Returns:

A Fourier cosine series with even extension approximation for the function named 'function\_name'.

Note: If the interval [0,maxival] is larger than the domain of the function (for example, the domain of a piecewise-defined function), this function displays an error message and returns an empty string.

#### 4.3.1 Example 1

Expand 
$$
f(x) = \begin{cases} \cos(\frac{\pi x}{2}), & 0 \le x \le 1 \\ 0, & 1 < x < 2 \end{cases}
$$
 in Fourier cosine series.  
\n $ext{I}(x):=\begin{cases} \cos(\frac{\pi x}{2}), & 0 \le x \le 1 \\ 0, & 1 < x < 2 \end{cases}$ 

ser1:=fourierlib\fouriercos("ex1",2,6)

1818914· cos(3· π· x)-0.04244132· cos(2· π· x)+0.5· cos( $\frac{\pi \cdot x}{2}$ +0.21220659· cos(π· x)+ $\frac{1}{\pi}$ 

The graph of the function and its Fourier cosine series:

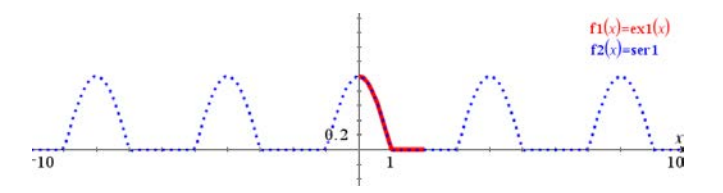

Figure 6: Even Periodic Extension of  $f(x)$ 

#### 4.3.2 Example 2

Expand  $f(x) = \begin{cases} x, & 0 \le x \le \frac{3}{2} \\ 0, & x \le 3 \end{cases}$  $3-x$ ,  $\frac{3}{2} < x \le 3$  in Fourier cosine series.  $ex2(x):=\begin{cases} x, & 0 \leq x \leq \frac{3}{2} \\ 3-x, & \frac{3}{2} \leq x \leq 3 \end{cases}$ Done ser2:=fourierlib\fouriercos("ex2",3,6)

 $-0.02431708 \cdot \cos\left(\frac{10 \cdot \pi \cdot x}{3}\right) - 0.06754746 \cdot \cos(2 \cdot \pi \cdot x) - 0.6079271 \cdot \cos\left(\frac{10 \cdot \pi \cdot x}{3}\right)$ 

The graph of the function and its Fourier cosine series:

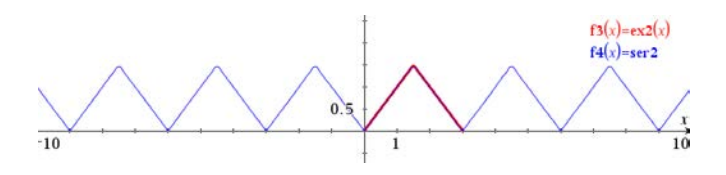

Figure 7: Even Periodic Extension of  $f(x)$ 

#### 4.4 fouriersin(function name,maxival,numterms)

Calculate a fourier sine series consisting of 'numterms' non-zero terms to approximate the function named 'function name' over the interval [0,maxival].

Input arguments:

function name - the (string) name of the function to approximate with a fourier sine series.

maxival - the maximum value of the interval from 0 to maxival for the approximation. These are the lower and upper limits of the integral for the approxima-

tion. The lower and upper values of the domain of the function to approximate must include or span these limits.

numterms - the desired number of non-zero terms in the approximating series.

Returns:

A Fourier sine series with odd extension approximation for the function named 'function\_name'.

Note: If the interval [0,maxival] is larger than the domain of the function (for example, the domain of a piecewise-defined function), this function displays an error message and returns an empty string.

#### 4.4.1 Example 1

 $\overline{\mathbf{3}}$ 

Expand 
$$
f(x) = \begin{cases} x, & 0 \le x \le \frac{3}{2} \text{ in Fourier sine series.} \\ 3 - x, & \frac{3}{2} < x \le 3 \end{cases}
$$

\nDened  $er1(x) := \begin{cases} x, & 0 \le x \le \frac{3}{2} \\ x, & 0 \le x \le 3 \end{cases}$ 

\nDened  $er1(x) := \begin{cases} x, & 0 \le x \le 3 \\ 3 - x, & \frac{3}{2} < x \le 3 \end{cases}$ 

\nSET1 := fourierlib \{ouriersin("ex1", 3, 6)\}  $f(1335 \cdot \sin\left(\frac{7 \cdot \pi \cdot x}{2}\right) + 0.04863417 \cdot \sin\left(\frac{5 \cdot \pi \cdot x}{2}\right) + 1.2158542 \cdot \sin\left(\frac{\pi \cdot x}{2}\right) - 0.13509491 \cdot \sin\left(\pi \cdot x\right)$ 

 $\overline{3}$ 

 $\overline{3}$ 

The graph of the function and its Fourier sine series:

 $0.04863417 \cdot \sin$ 

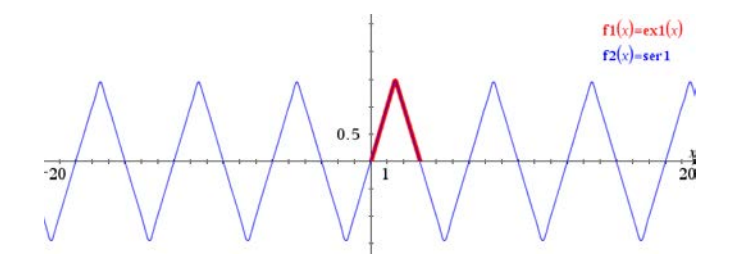

Figure 8: Odd Periodic Extension of  $f(x)$ 

#### 4.4.2 Example 2

Expand 
$$
f(x) = \begin{cases} \cos(\frac{\pi x}{2}), & 0 \le x \le 1 \\ 0, & 1 < x < 2 \end{cases}
$$
 in Fourier sine series.  
\n $ex2(x):=\begin{cases} \cos(\frac{\pi x}{2}), & 0 \le x \le 1 \\ 0, & 1 < x < 2 \end{cases}$ 

 $ser2:=fourierlib\forall ouriersin("ex2", 2, 10)$  $3\cdot\pi\cdot x$  $\left. \left( 6527 \cdot \sin(2 \cdot \pi \cdot x) + 0.31830989 \cdot \sin \right) \right\}$  $+0.31830989 \cdot \sin$  $\texttt{-0.42441318·sin}(\pi \cdot x)$ 

The graph of the function and its Fourier sine series:

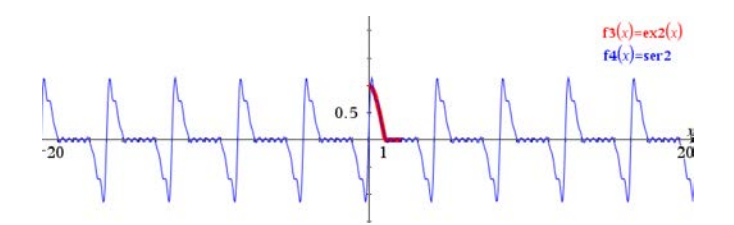

Figure 9: Odd Periodic Extension of  $f(x)$ 

#### 4.5 fouriercoscoef(function name,maxival,index)

Calculate a specified coefficient of a cosine term of a fourier series for the function named 'function name' over the interval [-maxival,maxival].

Input arguments:

function name - the (string) name of the function.

maxival - the maximum value of the interval from -maxival to maxival for the approximation. These are the lower and upper limits of the integral for the approximation. The lower and upper values of the domain of the function to approximate must include or span these limits.

index - the index of the desired coefficient. Indices for cosine terms begin with 0.

Returns:

The coefficient of a cosine term of the Fourier series for the function named 'function name'. The returned first term is divided by 2: the first cosine coeffi- $\text{cient} = \frac{a_0}{2}.$ 

Note: If the interval [-maxival,maxival] is larger than the domain of the function (for example, the domain of a piecewise-defined function), this function displays an error message and returns an empty string.

#### 4.5.1 Example 1

Find the first five cosine coefficients for the Fourier series approximation for the even function  $x^2, -\pi \leq x \leq \pi$ :

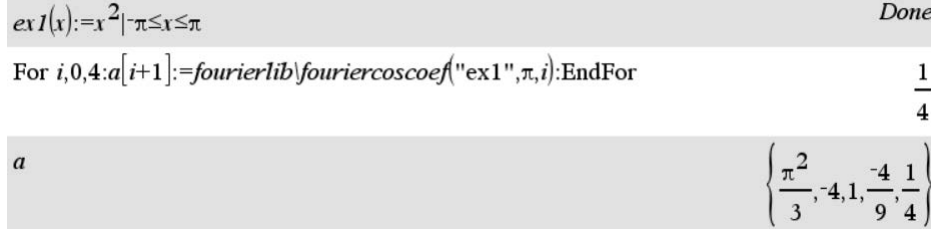

#### 4.5.2 Example 2

Find the first five cosine coefficients for the Fourier series approximation for the odd function  $x, -\pi \le x \le \pi$ :

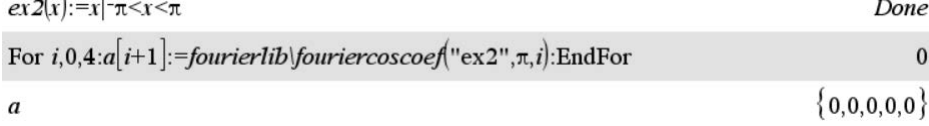

Note: all the cosine coefficients for an odd function equal 0.

#### 4.6 fouriersincoef(function name,maxival,index)

Calculate a specified coefficient of a sine term of a fourier series for the function named 'function name' over the interval [-maxival,maxival].

Input arguments:

function name - the (string) name of the function.

maxival - the maximum value of the interval from -maxival to maxival for the approximation. These are the lower and upper limits of the integral for the approximation. The lower and upper values of the domain of the function to approximate must include or span these limits.

index - the index of the desired coefficient. Indices for sine terms begin with 1.

Returns:

The coefficient of a sine term of the Fourier series for the function named 'function name'.

Note: If the interval [-maxival,maxival] is larger than the domain of the function (for example, the domain of a piecewise-defined function), this function displays an error message and returns an empty string.

#### 4.6.1 Example 1

Find the first five sine coefficients for the Fourier series approximation for the even function  $x^2, -\pi \leq x \leq \pi$ :

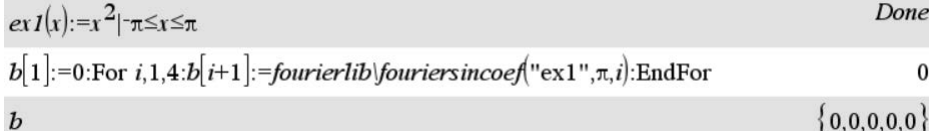

Note: all the sine coefficients for an even function equal 0.

#### 4.6.2 Example 2

Find the first five sine coefficients for the Fourier series approximation for the odd function  $x, -\pi \le x \le \pi$ :

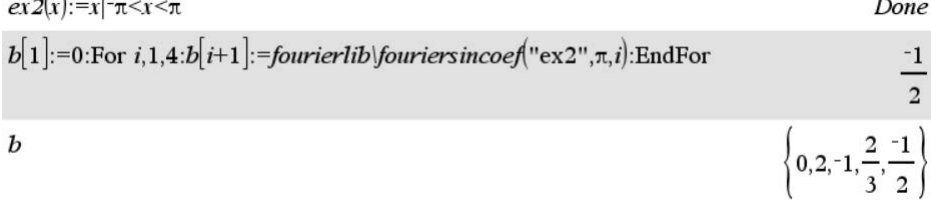

#### 4.6.3 Example 3

Use the first four Fourier cosine and sine coefficients to construct a Fourier series for the function  $f(x) = \begin{cases} -1, & -1 \leq x < 0 \\ 0, & -1 \leq x \leq 0 \end{cases}$  $x, \quad 0 < x \leq 1$ 

Define the piecewise function:<br>  $ex3(x):=\begin{cases} -1, -1 \leq x < 0 \\ x, & 0 < x \leq 1 \end{cases}$ 

Done

Calculate the cosine coefficients:

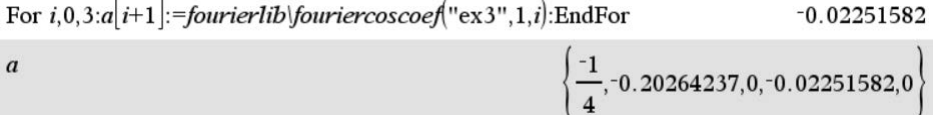

Calculate the sine coefficients:

\n
$$
b[1] := 0: \text{For } i, 1, 3: b[i+1] := \text{fourier} \times \text{if } b \leq 0.95492966, \, 0.15915494, 0.31830989, \, 0.07957747 \}
$$
\n

\n\n $b$ \n

Use the formula

$$
f(x) \approx \frac{a_0}{2} + \sum_{n=1}^{\infty} \left( a_n \cos\left(\frac{\pi nx}{l}\right) + b_n \sin\left(\frac{\pi nx}{l}\right) \right)
$$

where  $\frac{a_0}{2} = a[1]$  and  $l =$  upper interval value to construct the series (note that the  $a_0$ ) term returned by fouriercoscoef() has already been divided by 2):

$$
l:=1
$$
  
\n
$$
fpoly:=a[1]+\sum_{i=2}^{3}\left|a[i]\cdot\cos\left(\frac{(i-1)\cdot\pi\cdot x}{l}\right)+b[i]\cdot\sin\left(\frac{(i-1)\cdot\pi\cdot x}{l}\right)\right|
$$
  
\n
$$
-0.15915494\cdot\sin(2\cdot\pi\cdot x)-0.20264237\cdot\cos(\pi\cdot x)+0.95492966\cdot\sin(\pi\cdot x)-\frac{1}{4}
$$

The series returned by the fourier() function is: fourierlib\fourier("ex3",1,4)

$$
-0.15915494 \cdot \sin(2 \cdot \pi \cdot x) - 0.20264237 \cdot \cos(\pi \cdot x) + 0.95492966 \cdot \sin(\pi \cdot x) - \frac{1}{4}
$$

#### 4.7 isevenfunc(function name)

Determine if the function named 'function name' is an even function.

Input arguments:

function name - the (string) name of the function.

Returns:

true if the named function is an even function and false if the function is not an even function.

An even function is a function such that  $f(x) = f(-x)$ . The graph of an even function is symmetric with respect to the *y*−*axis*.

#### 4.7.1 Example 1

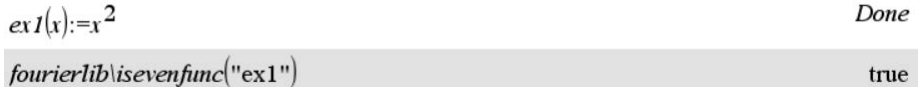

#### 4.7.2 Example 2

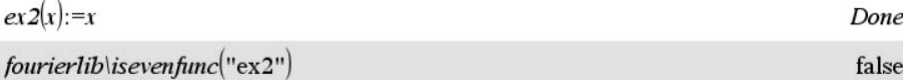

#### 4.7.3 Example 3

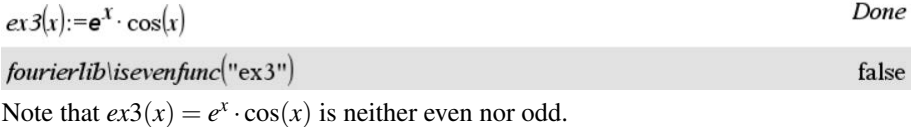

#### 4.8 isoddfunc(function name)

Determine if the function named 'function\_name' is an odd function.

Input arguments:

function name - the (string) name of the function.

Returns:

true if the named function is an odd function and false if the function is not an odd function.

An odd function is a function such that  $f(-x) = -f(x)$ . The graph of an odd function is symmetric with respect to the *origin*.

#### 4.8.1 Example 1

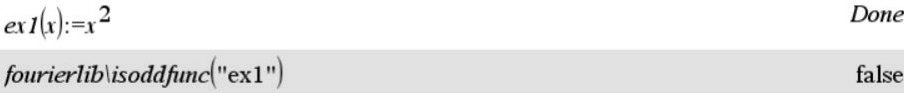

#### 4.8.2 Example 2

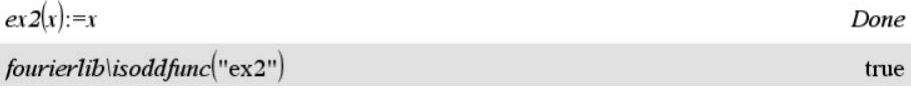

#### 4.8.3 Example 3

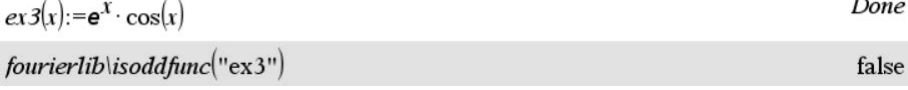

Note that  $ex3(x) = e^x \cdot cos(x)$  is neither even nor odd.